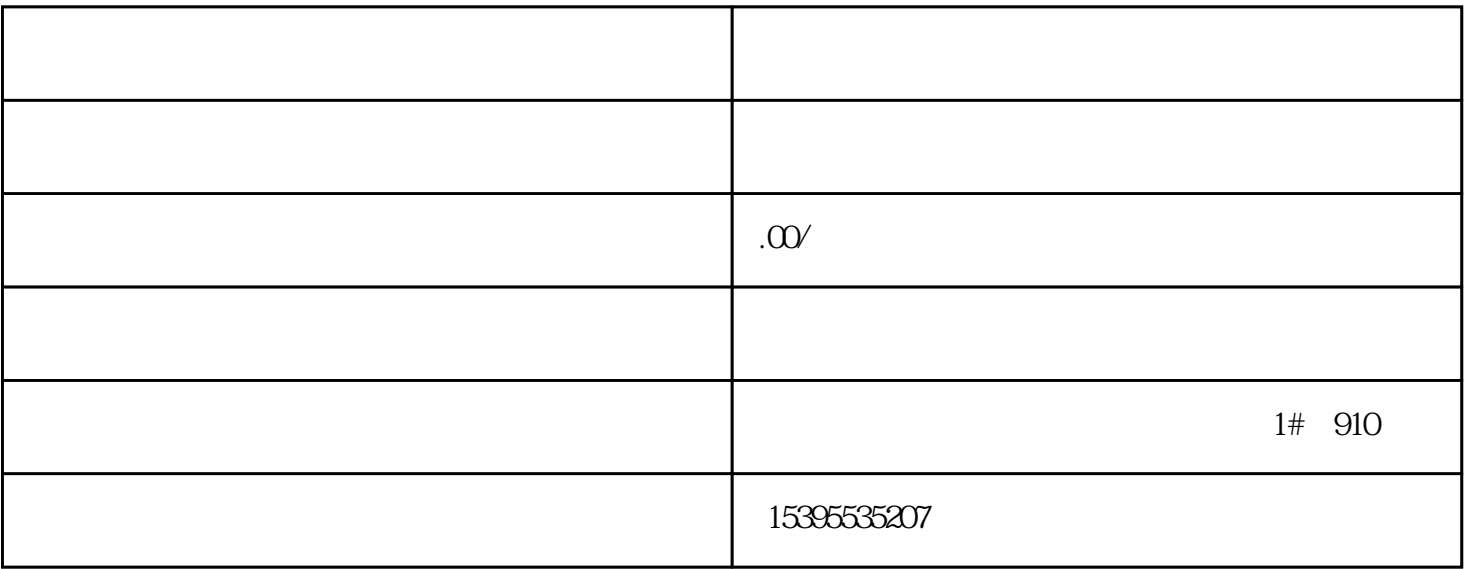

1. 公司名称:

3. 经营范围:

4. 注册地址:

 $\overline{5}$ 

6. 公司章程:

 $2.$ 

7. 刻公章:

8. 银行开户:

9. 办理税务登记手续:

 $10$ 

 $11.$